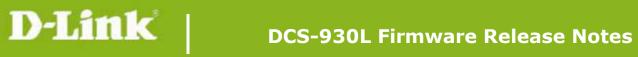

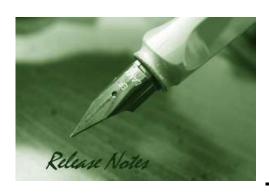

Firmware Version: V1.09\_b2

**Prom Code Version:** 

**Published Date: 2013/12/26** 

#### **Content:**

| Upgrading Instructions: | 2 |
|-------------------------|---|
| New Features:           | 2 |
| Problems Fixed:         | 3 |
| Known Issues:           | 3 |
| Related Documentation:  | 3 |

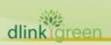

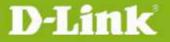

**Revision History and System Requirement:** 

| Firmware Version | Date       | Model    | Hardware Version |
|------------------|------------|----------|------------------|
| V1.09_b2         | 2013/12/26 | DCS-930L | A1/A2            |
| V1.08_b4         | 2013/2/20  | DCS-930L | A1/A2            |
| V1.07_b5         | 2012/11/19 | DCS-930L | A1               |
| V1.06_b5         | 2012/9/3   | DCS-930L | A1               |
| V1.05_b8         | 2012/6/18  | DCS-930L | A1               |

## **Upgrading Instructions:**

Follow the steps below to upgrade the firmware:

- 1. Download the latest firmware file from the D-Link website. The file is in .bin file format.
- 2. Log-in camera web UI and enter setup/Maintenance/Firmware upgrade
- 3. Click Browse... and specify the firmware file.
- 3. Click Upgrade. The camera starts to upgrade and will reboot automatically when the upgrade completes.

#### **New Features:**

| Firmware Version | New Features                                                                              |
|------------------|-------------------------------------------------------------------------------------------|
| V1.09_b2         | 1. Add schedule feature for motion detection function.                                    |
|                  | 2. NTP source port change to port 123                                                     |
|                  | 3. Add user can configure interval setting for motion detection of mail/ftp.              |
|                  | 4. User account name is limit as: 0-9, a-z, A-Z, ".", "-", "_".                           |
|                  | 5. Update Mydlink agent to v2.0.17-b31                                                    |
|                  | 6. Limit "Auto" FTP image frequency not over 5 frames/second.                             |
| V1.08_b4         | Firmware V1.08_b4 is only supported by wizard v1.03 or above.                             |
|                  | 7. Change maximum admin password length, from 8 characters to 30 characters.              |
|                  | 8. Change PPPoE retry timing, retry connection on 30 seconds interval till connect.       |
|                  | 9. New ActiveX to support long admin password.                                            |
|                  | 10. Default time change to 2013-01-01                                                     |
|                  | 11. Change IR LED Night to Day switch timing to 7 seconds.                                |
|                  | 12. Add mydlink agent version displayed on Web UI.                                        |
| V1.07_b5         | 13. Update Java program to support new mjpeg streaming format                             |
|                  | 14. Change NTP request timing                                                             |
|                  | 1. Upgrade new mydlink agent to v2.0.16-b4                                                |
| V1.06_b5         | 2. Secure the configuration file with the new changed encryption method.                  |
|                  | 3. Remove two WebGUI Hidden Pages for RD develop using.                                   |
|                  | 4. Remove the Telnet Daemon will be activated about 5 seconds when the Device is booting. |

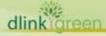

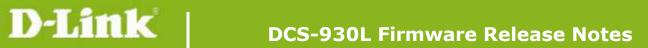

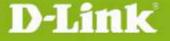

|          | 5. Remove the hidden FTP server.                   |
|----------|----------------------------------------------------|
| V1.05_b8 | 1. Support Daylight Saving function                |
|          | 2. Support Korea language                          |
|          | 3. Support Digest Authentication                   |
|          | 4. Support language selection under live view page |
|          | 5. Some Web UI English text wording change         |
|          | 6. Upgrade new mydlink agent to v2.0.15-b9         |

## **Problems Fixed:**

| Firmware<br>Version | Problems Fixed                                                                                                    |
|---------------------|----------------------------------------------------------------------------------------------------|
| V1.09_b2            | 1. Fixed ip task will be restarted issue on DHCP renew time. 2. Fixed E-mail/FTP cannot be started issue if motion detection is enabled first. 3. Fixed UpnP issue with DIR-826L router |
|                     | 4. The max length of Admin password change to 32 characters                                                                                                    |
| V1.07_b5            | 1. Fixed ios6 live view hang issue – modify mjpeg streaming format                                                                                                    |
|                     | 2. Fixed sometimes startup java view failed on Win 7 + IE9                                                                                                    |
|                     | 3. Fixed live view issue if http port is changed to 12345.                                                                                                    |
|                     | 4. Fixed live view streaming cannot pass through router's virtual server.                                                                                                    |
|                     | 5. Fixed e-mail loss issue when live view the camera.                                                                                                    |
| V1.06_b5            | 1. Fixed the live stream can't display when using the https connection.                                                                                                    |
|                     | 2. Fixed bad audio streaming on 3G internet access.                                                                                                    |
|                     |                                                                                                    |

# **Known Issues:**

| Firmware Version | Known Issues |
|------------------|--------------|
|                  |              |
|                  |              |

## **Related Documentation:**

N/A

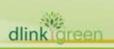